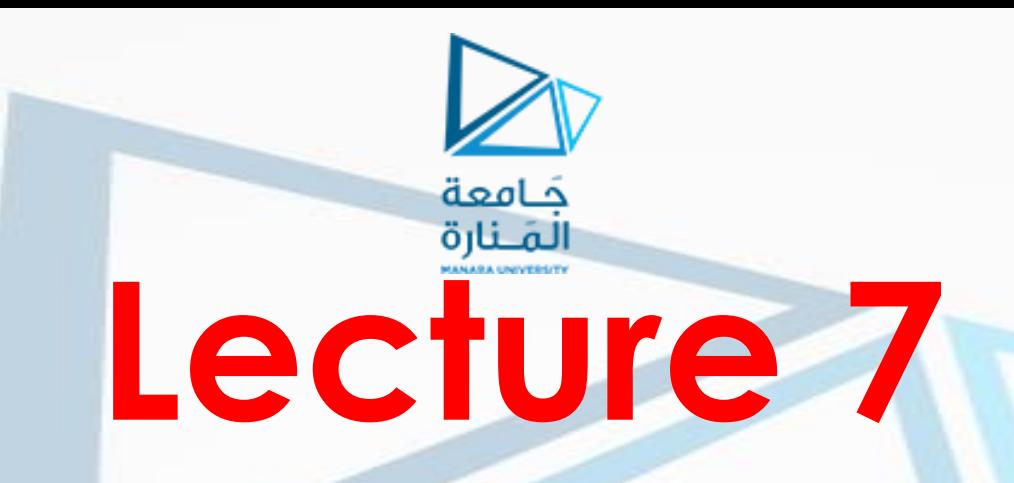

- **Decoders**
- **Encoders**
- **Multiplexers**
- **DeMultiplexers**
- **Three-State Gates**

# **Dr. Bassam Atieh**

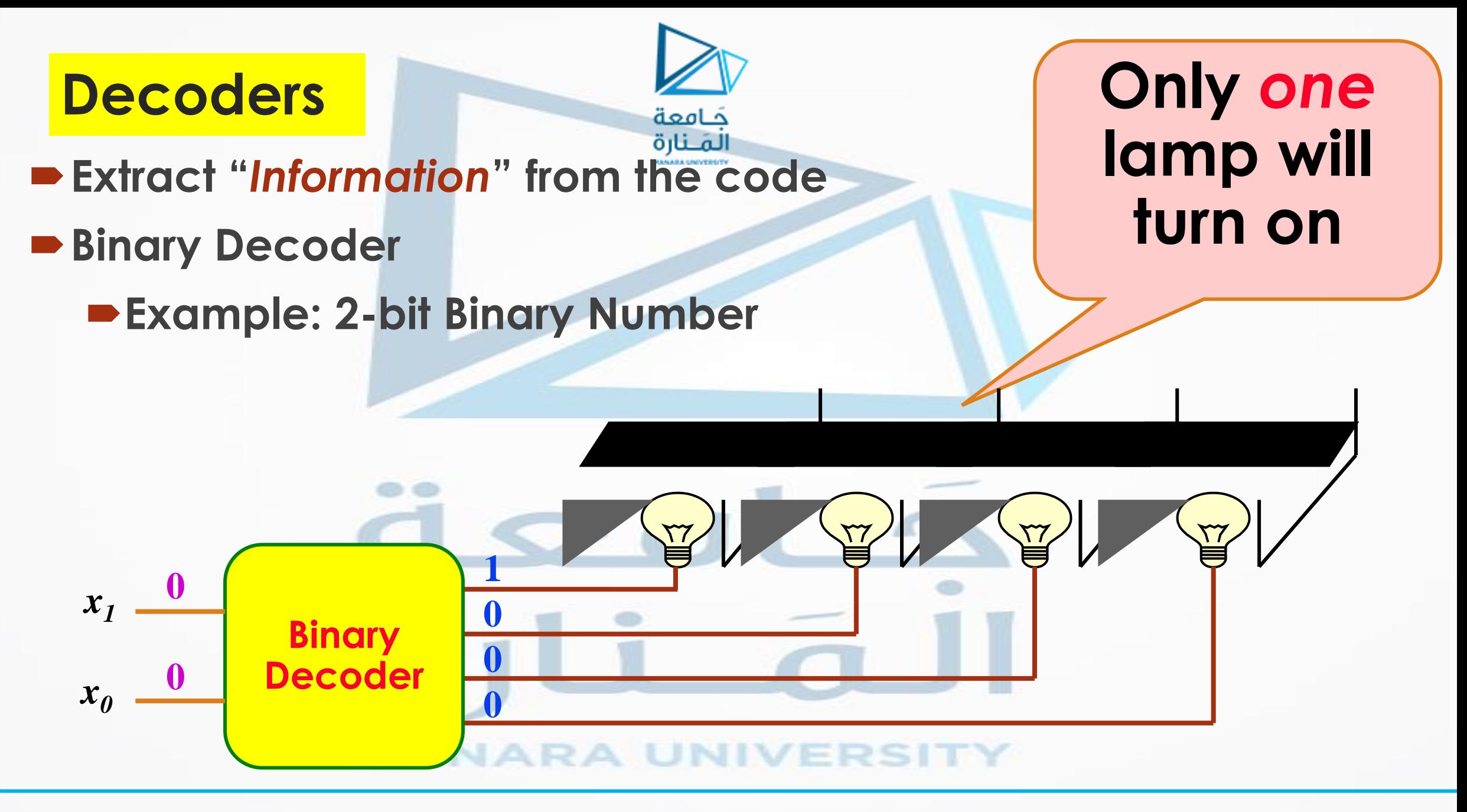

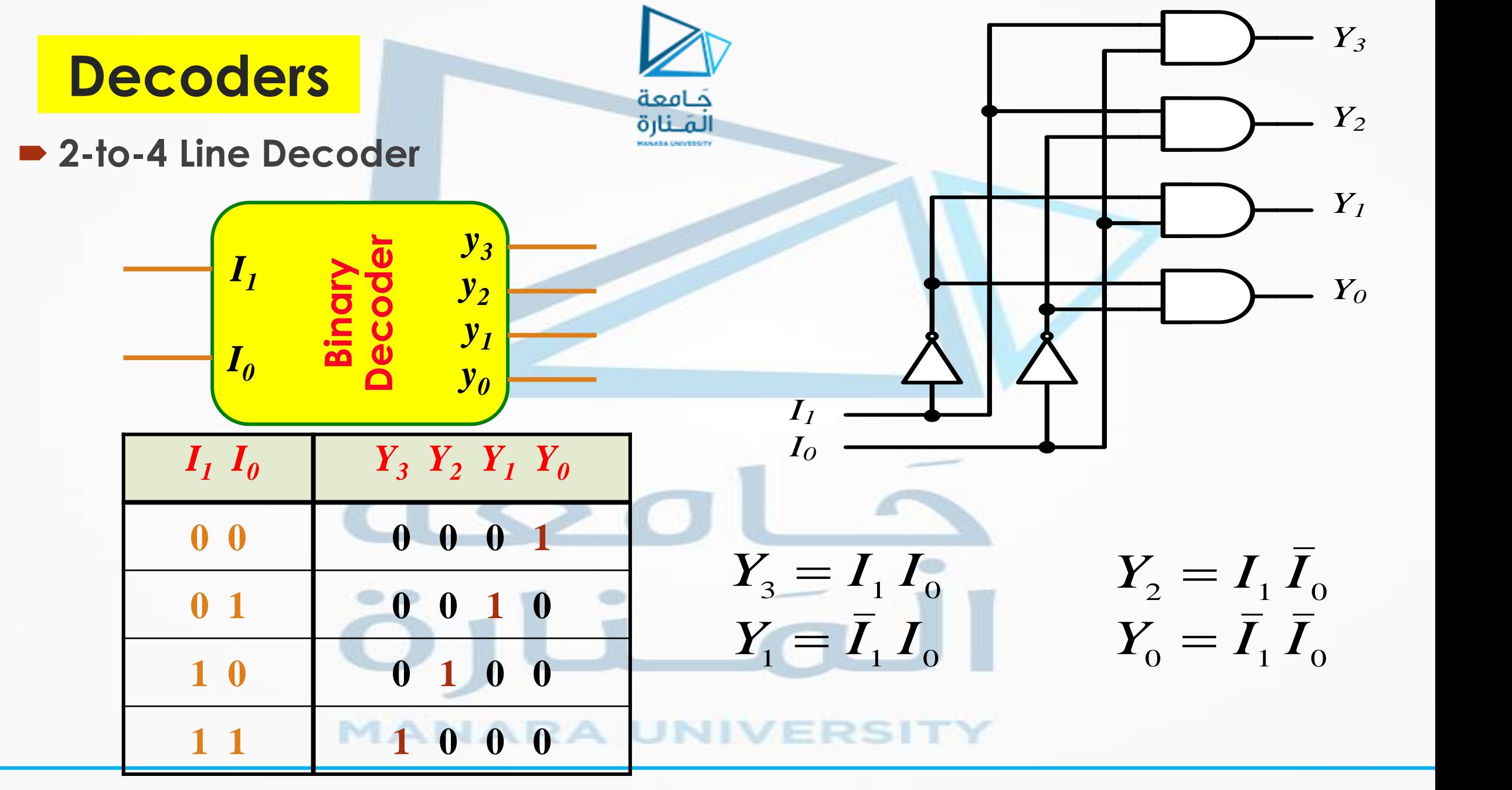

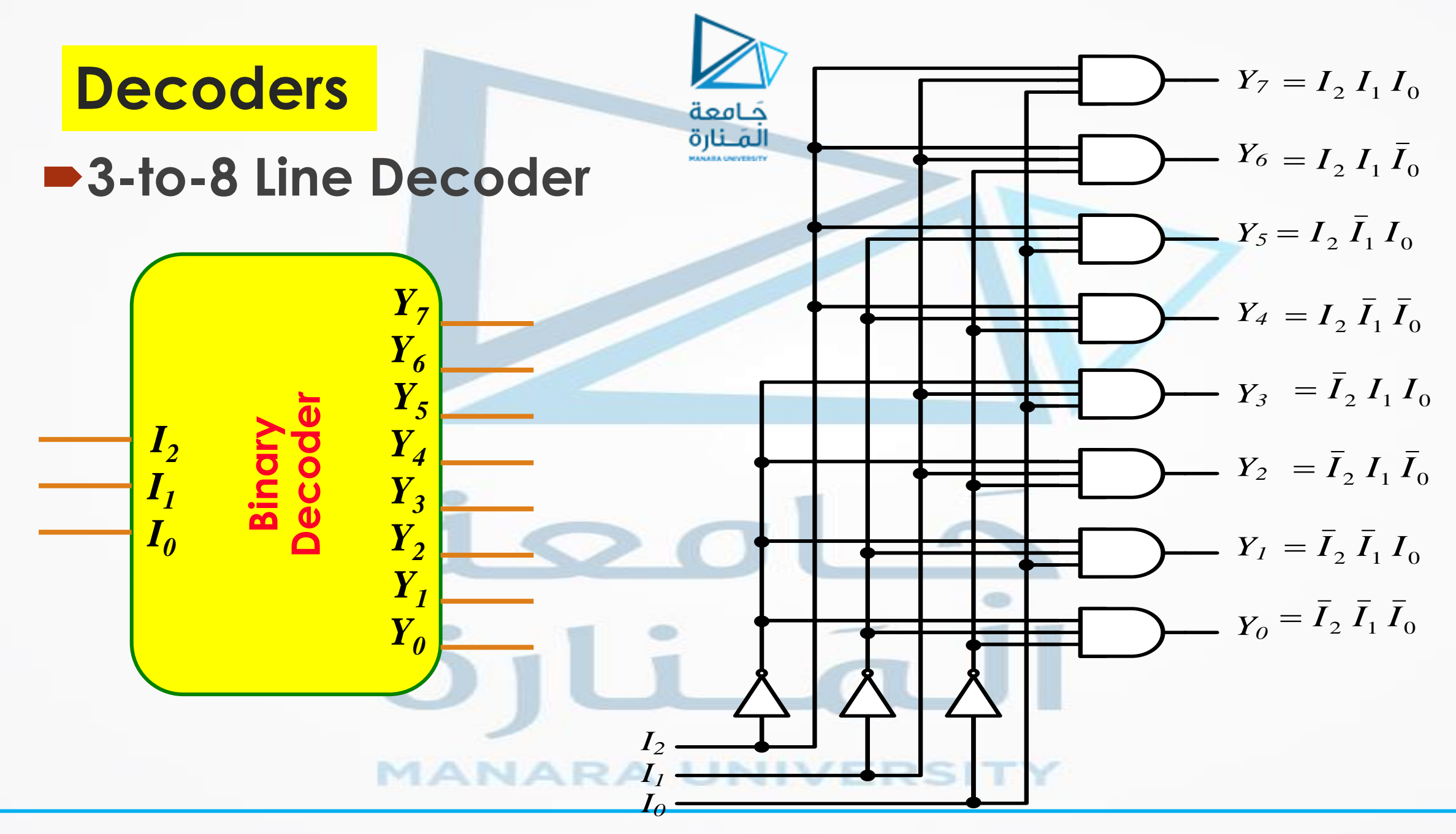

https://manara.edu.sy/

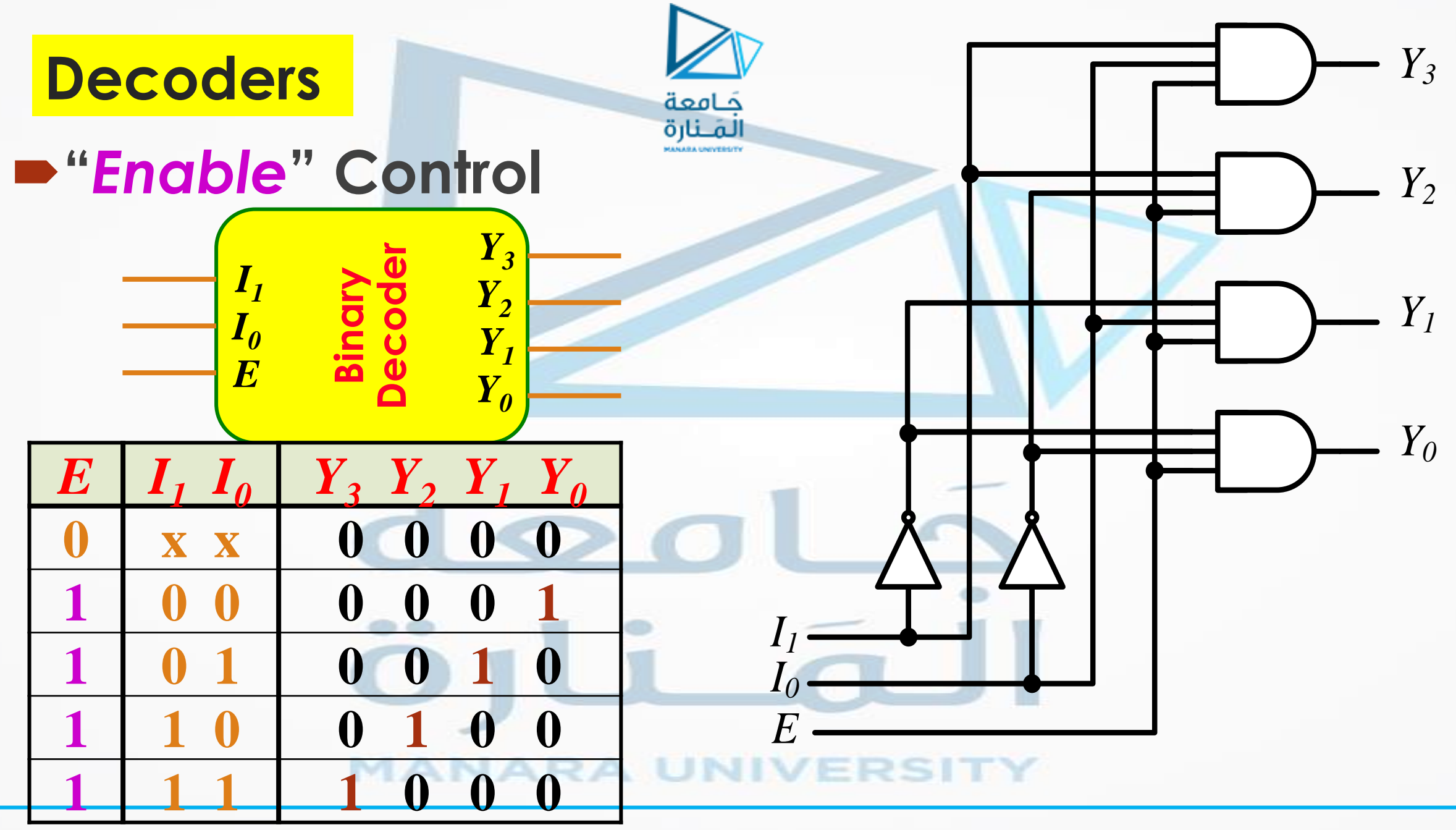

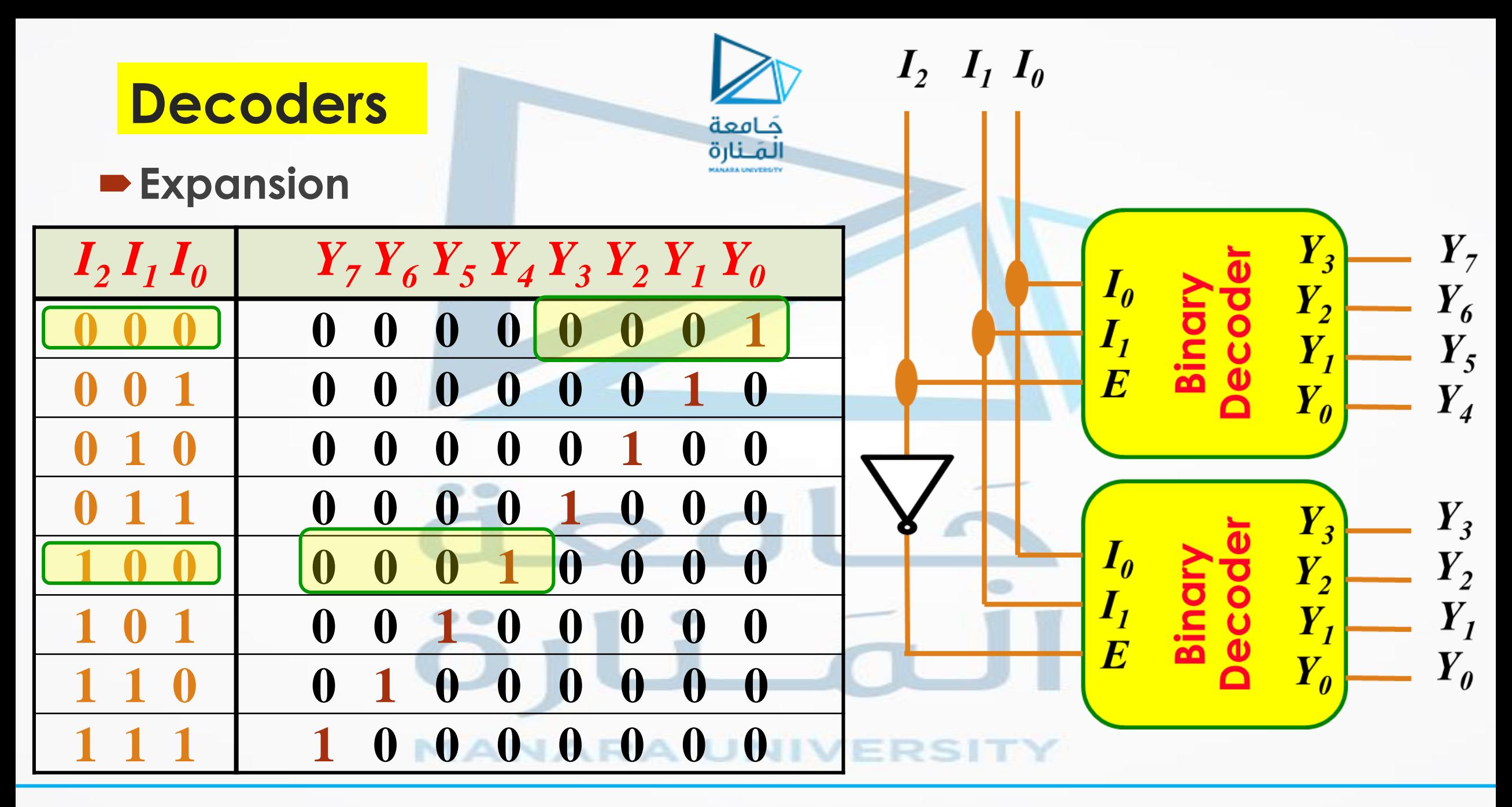

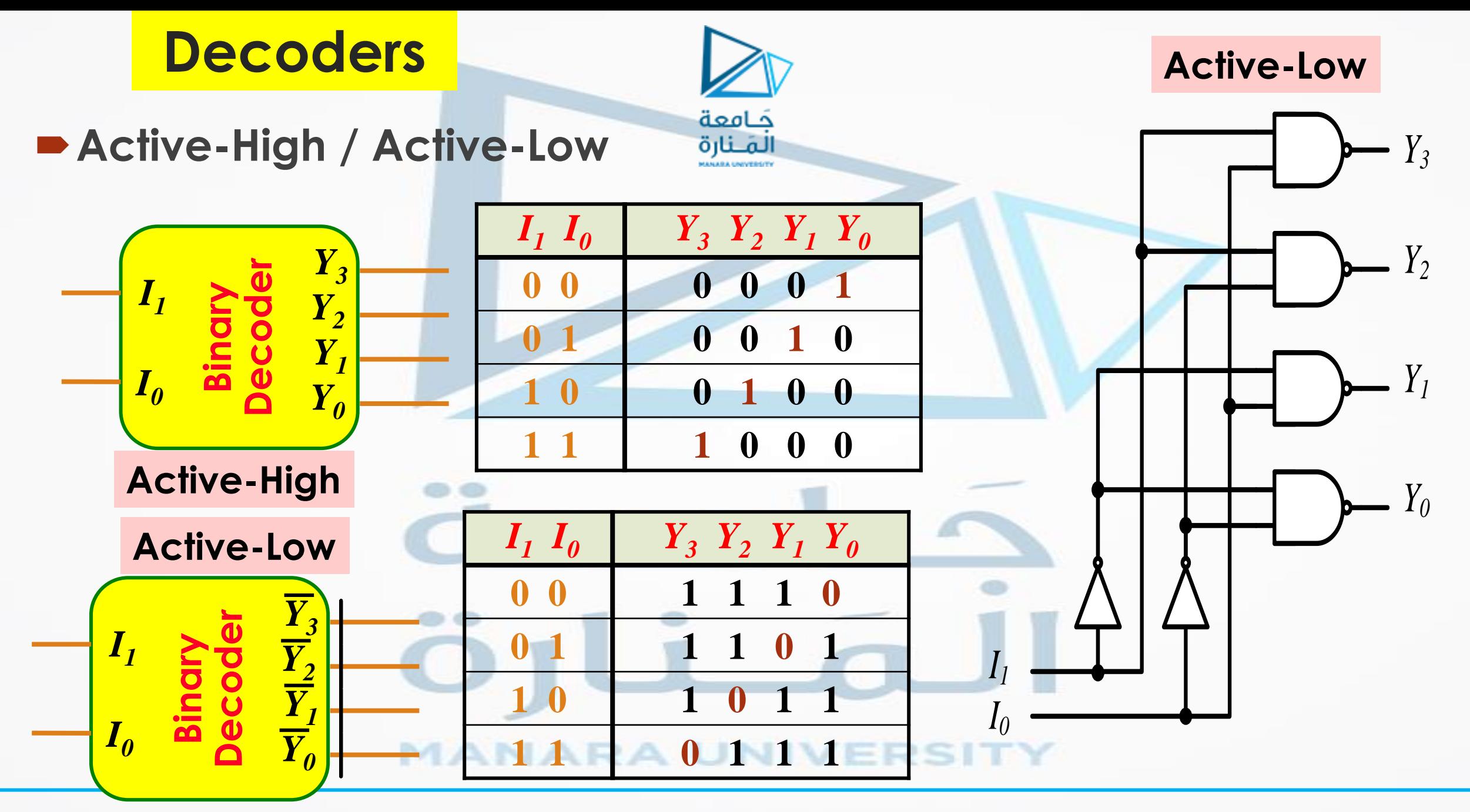

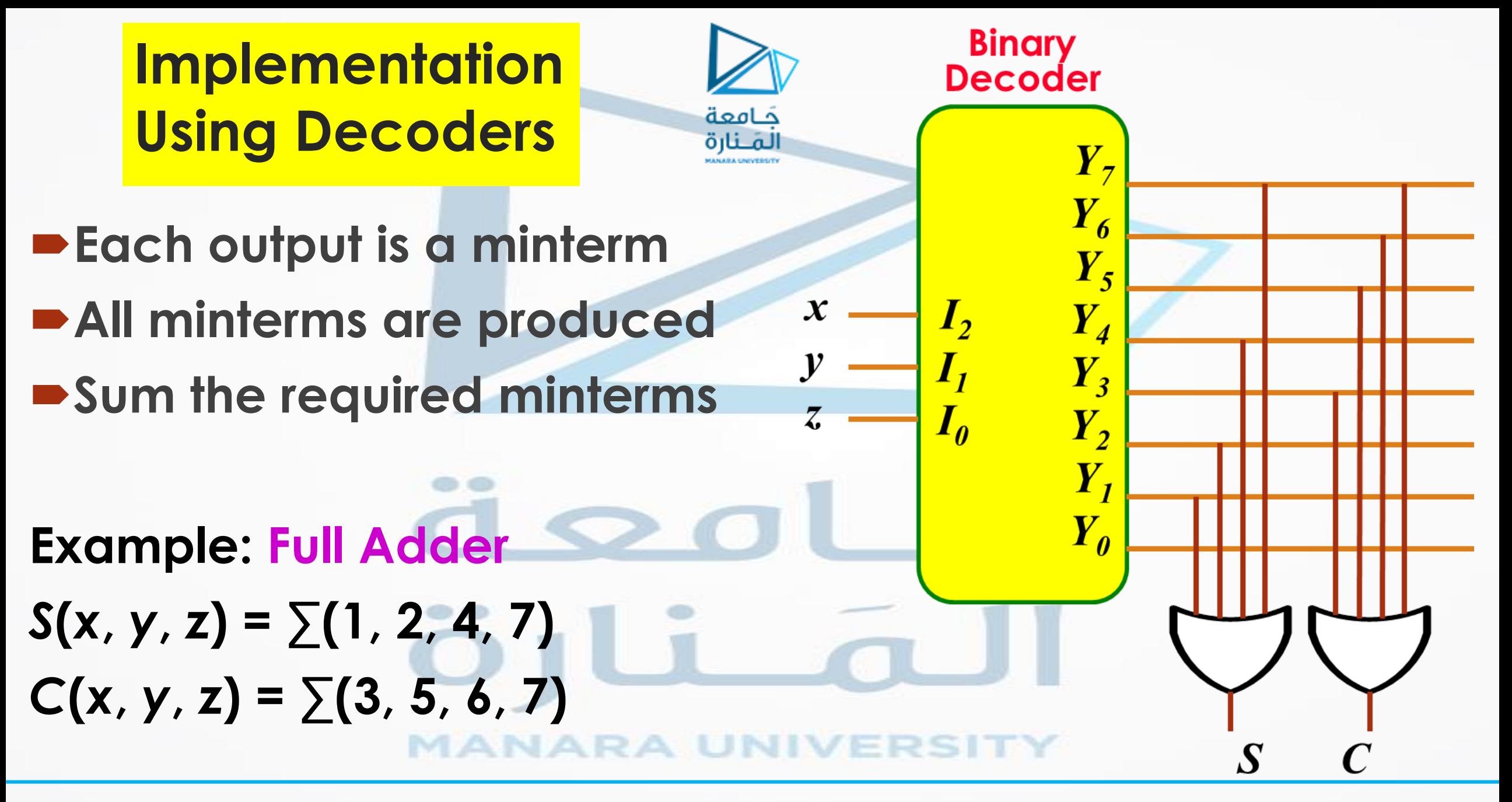

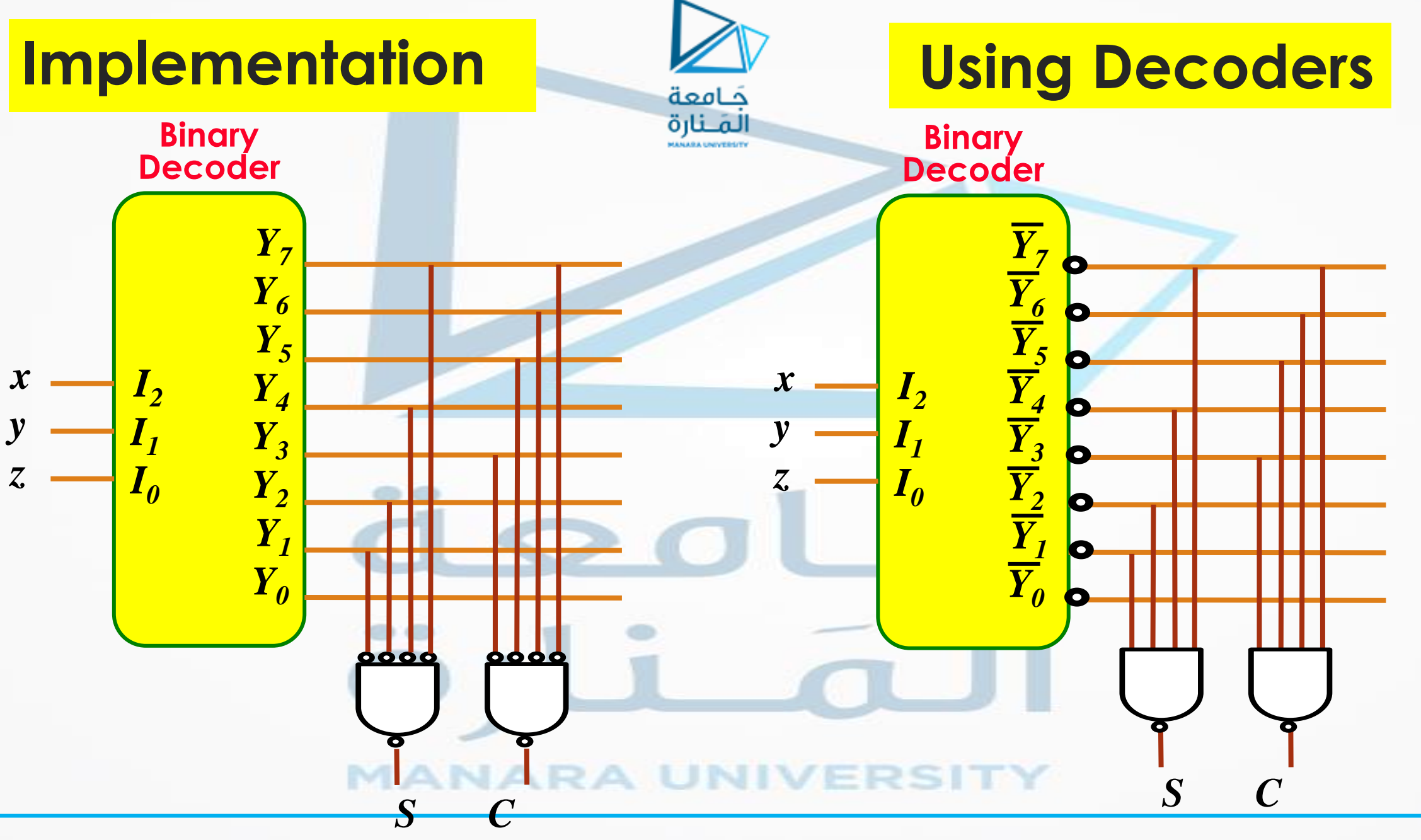

<https://manara.edu.sy/>

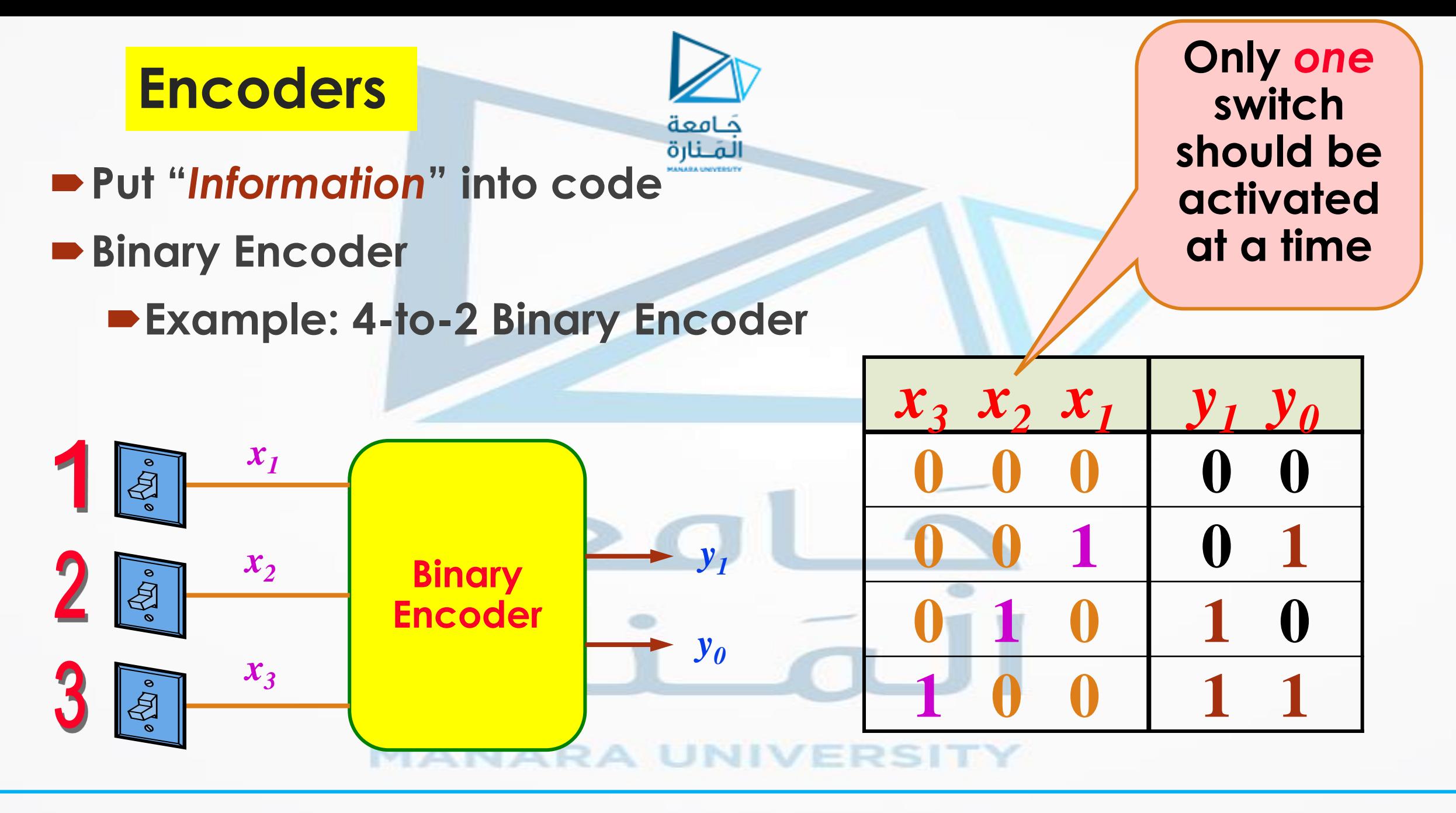

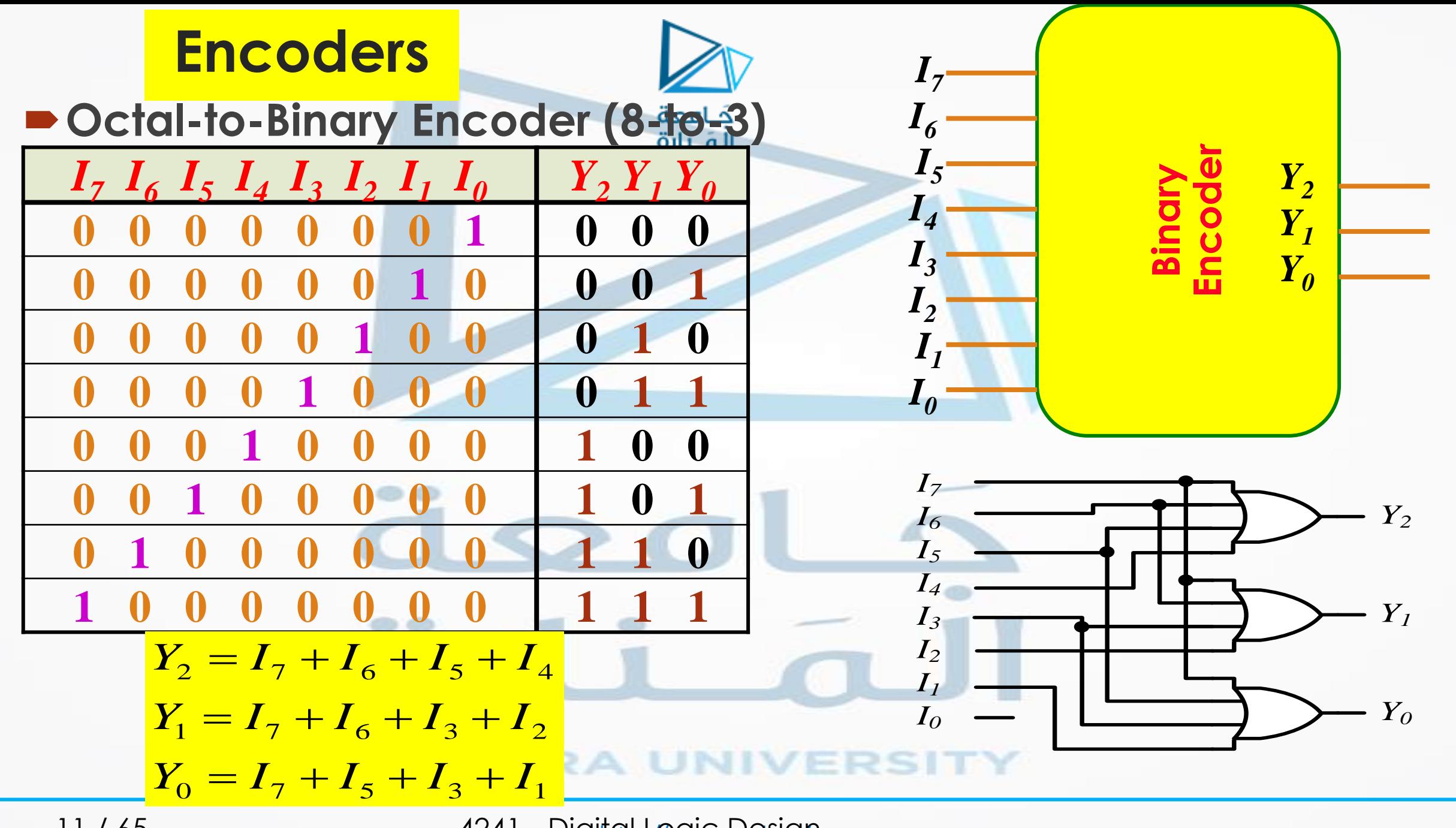

11 / 65 https://www.archive.com/inductory/inductory/sylvanic Design

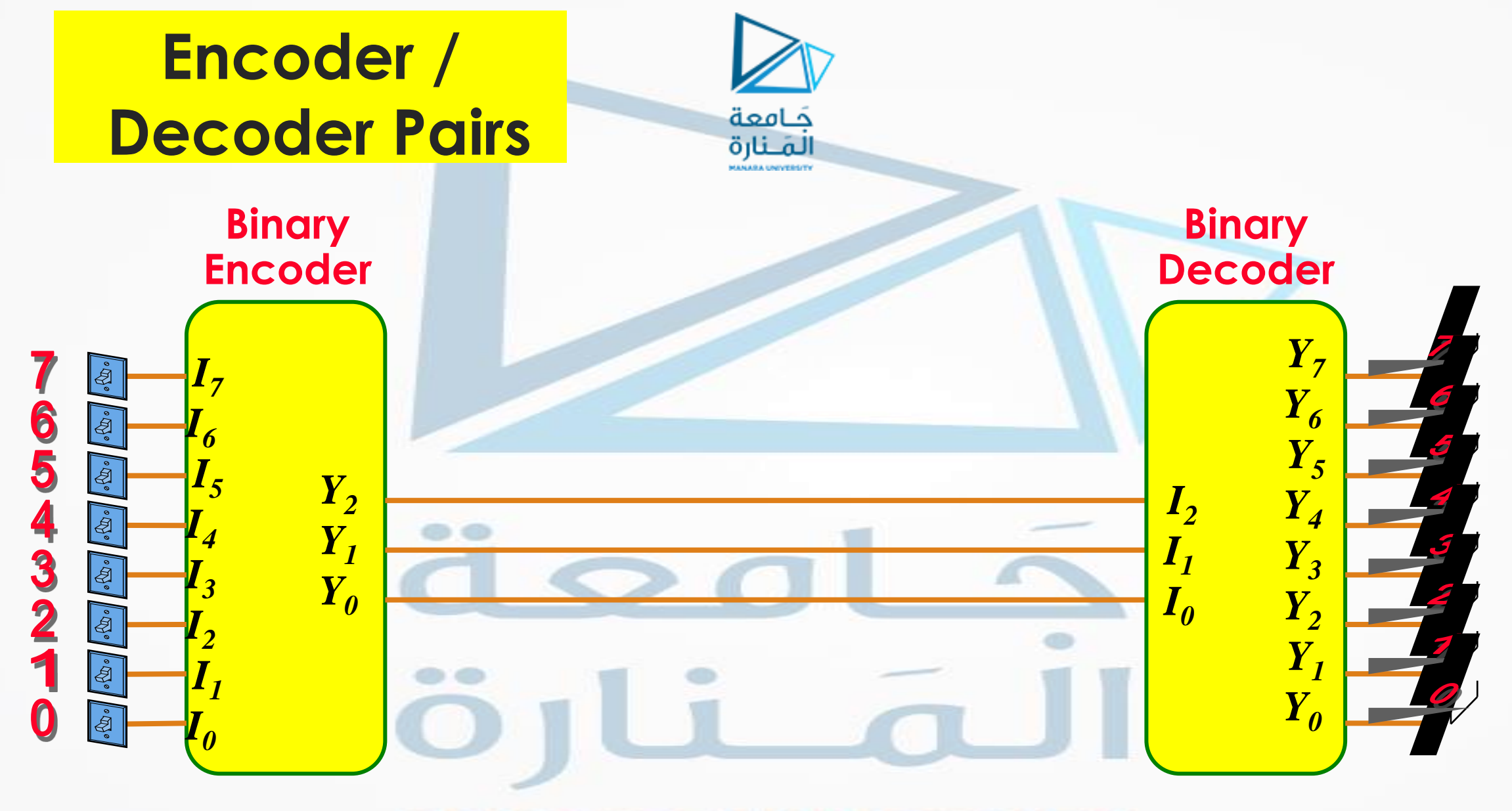

#### **MANARA UNIVERSITY**

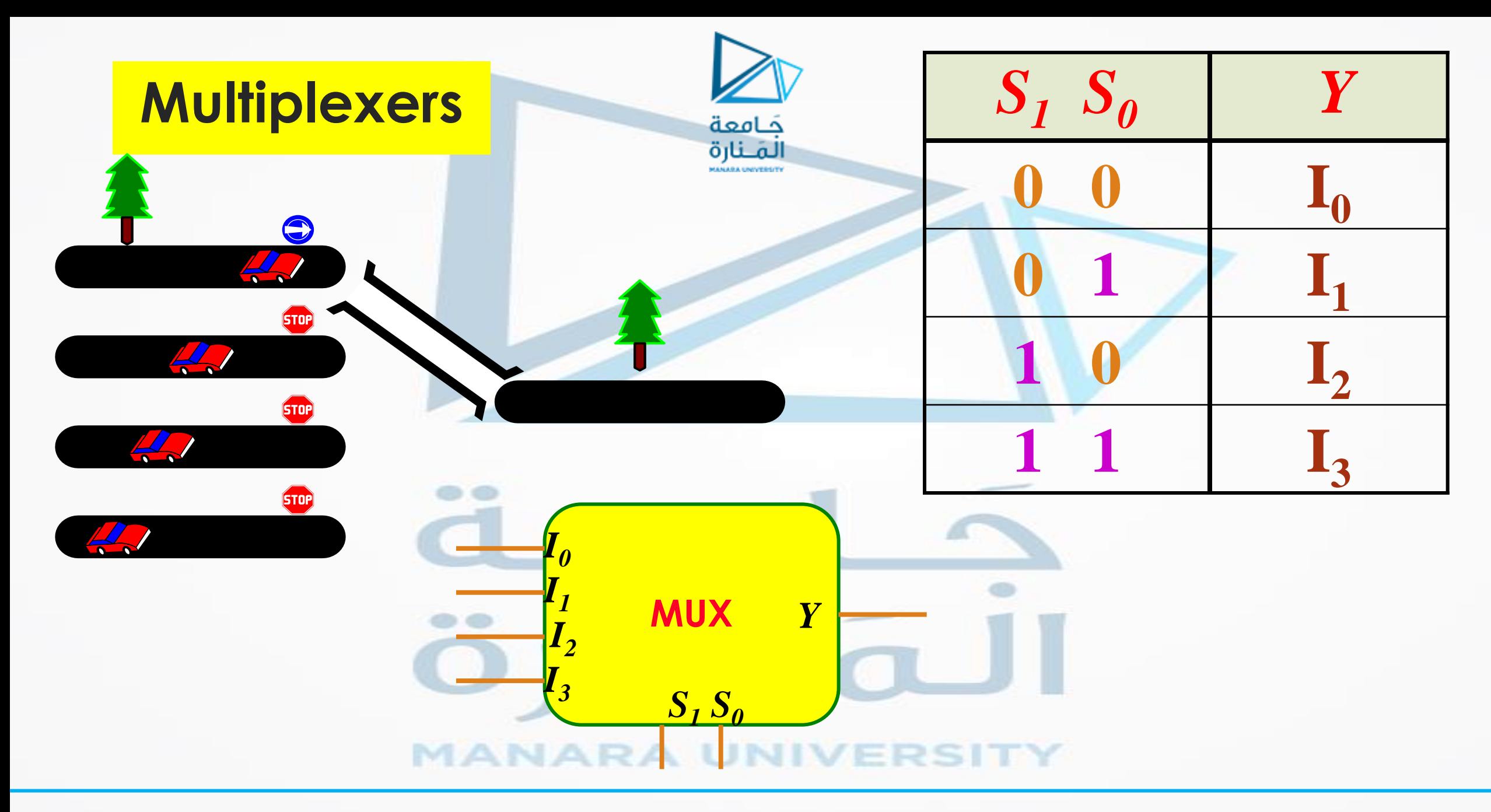

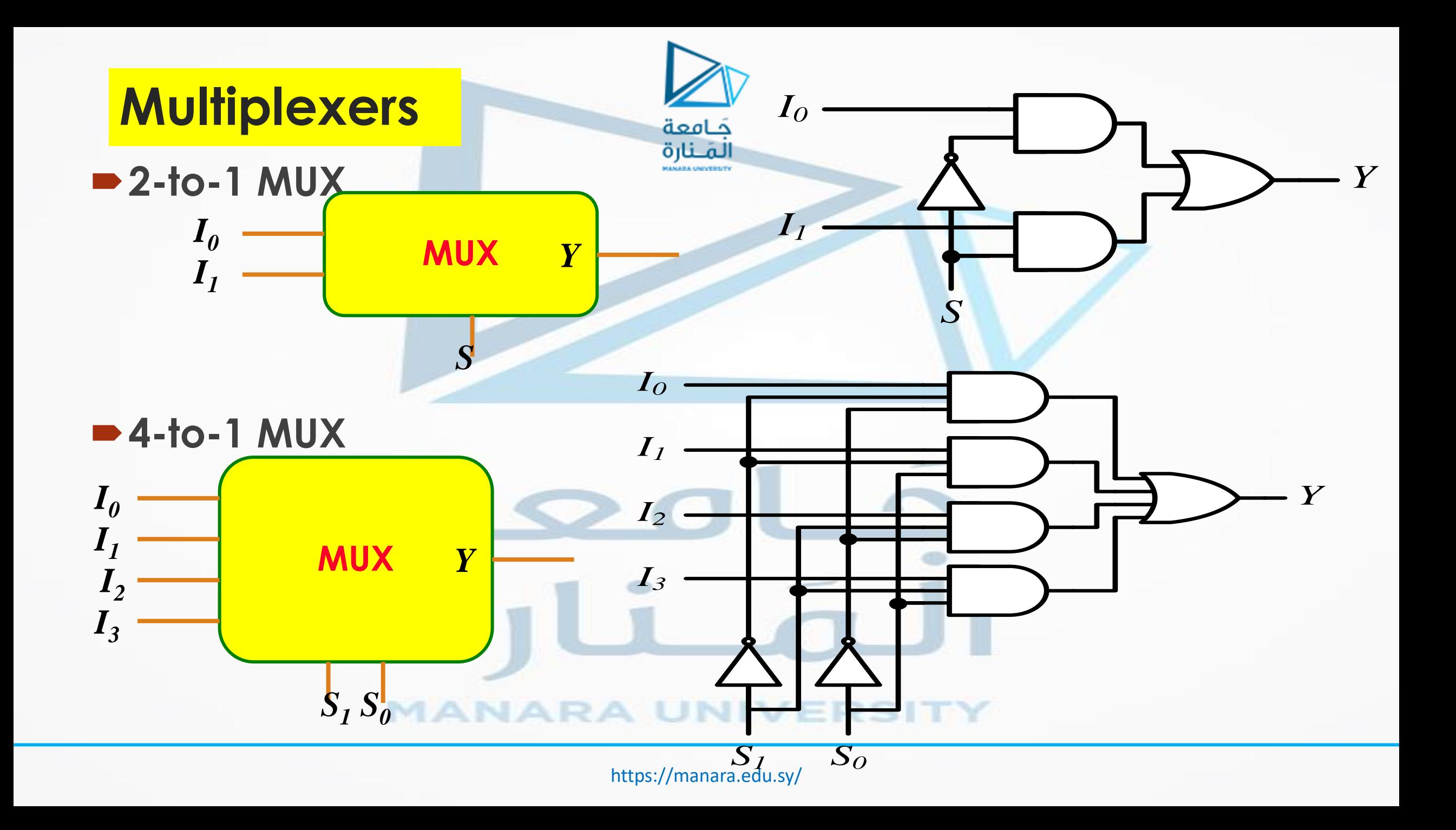

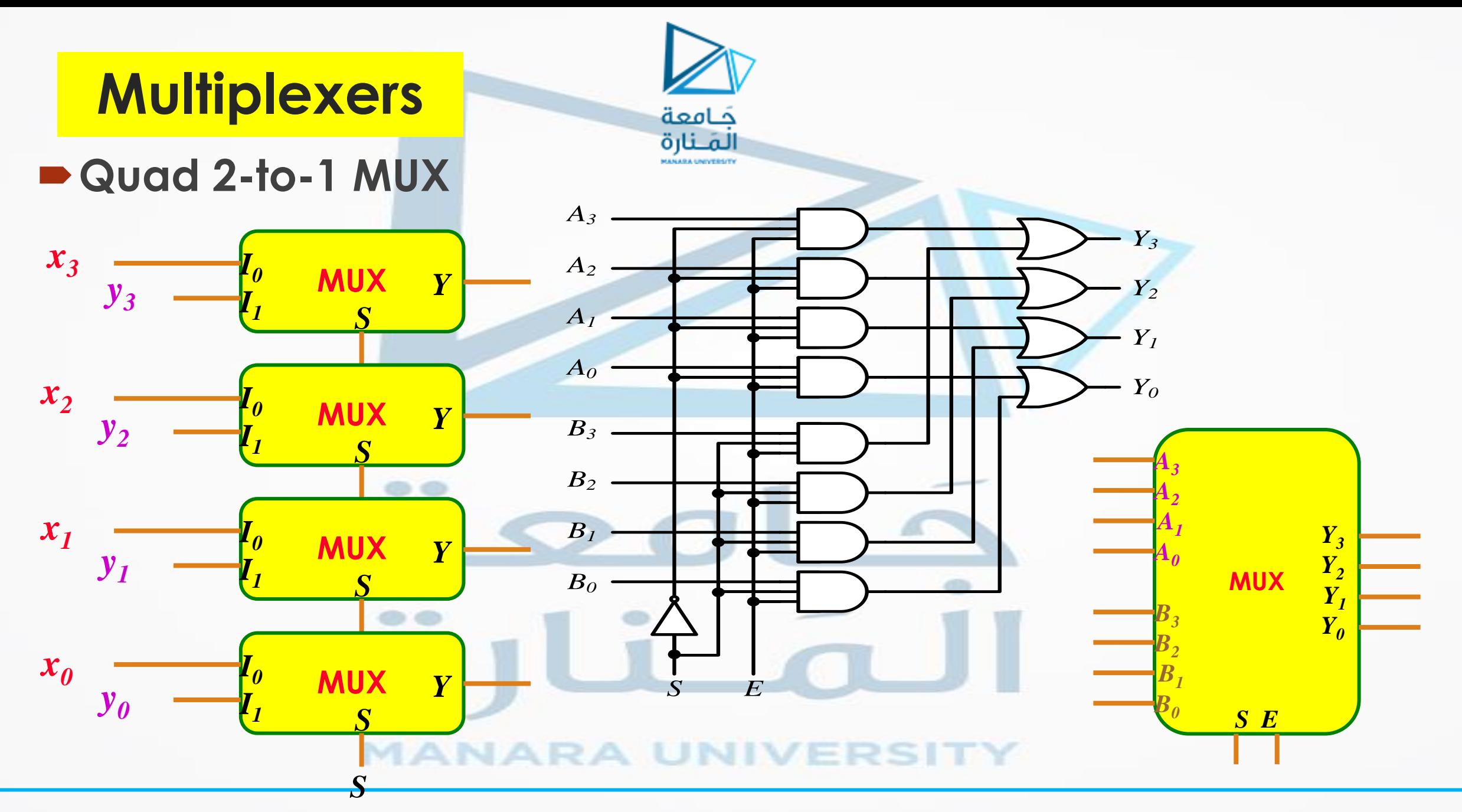

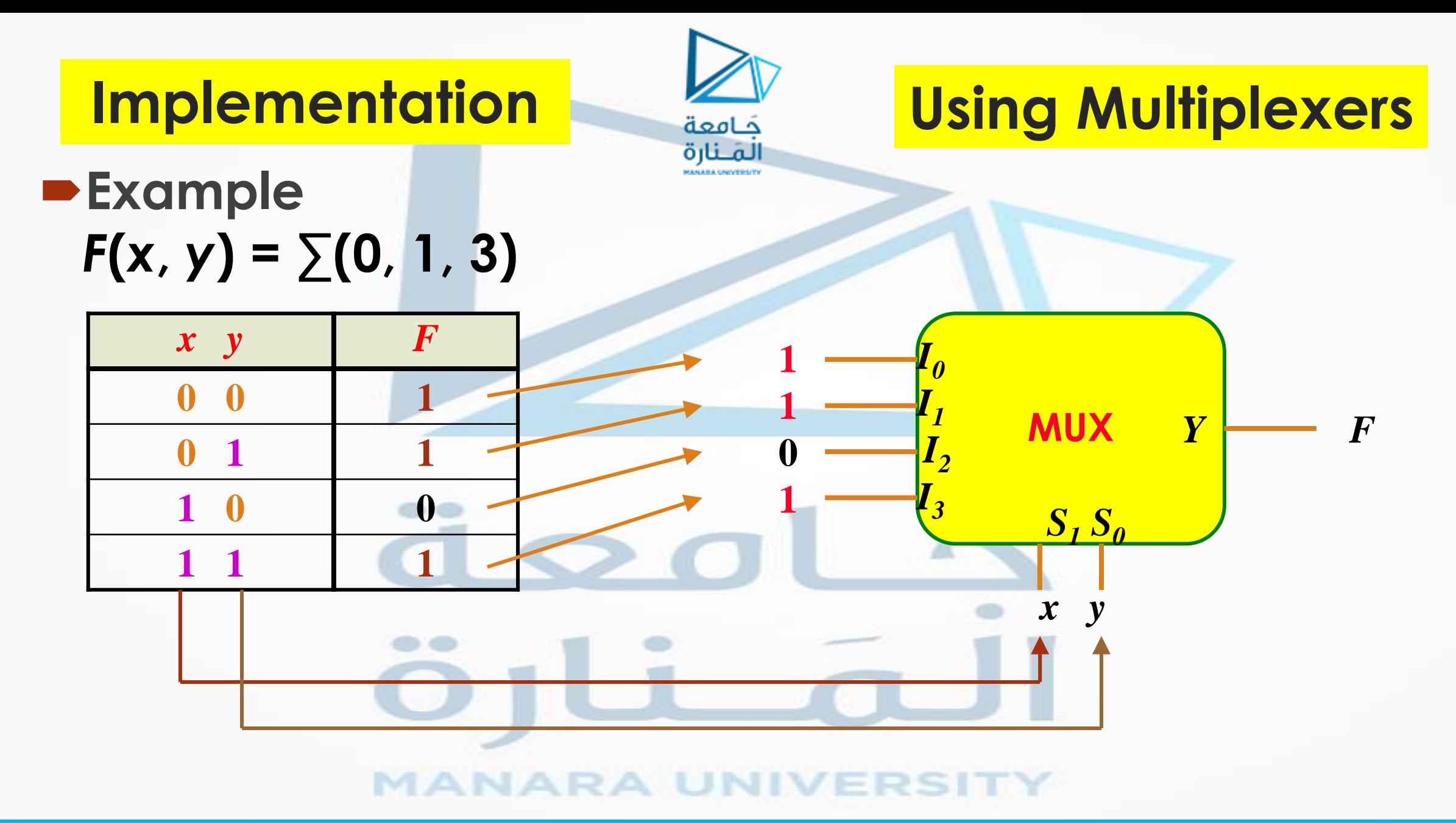

https://manara.edu.sy/

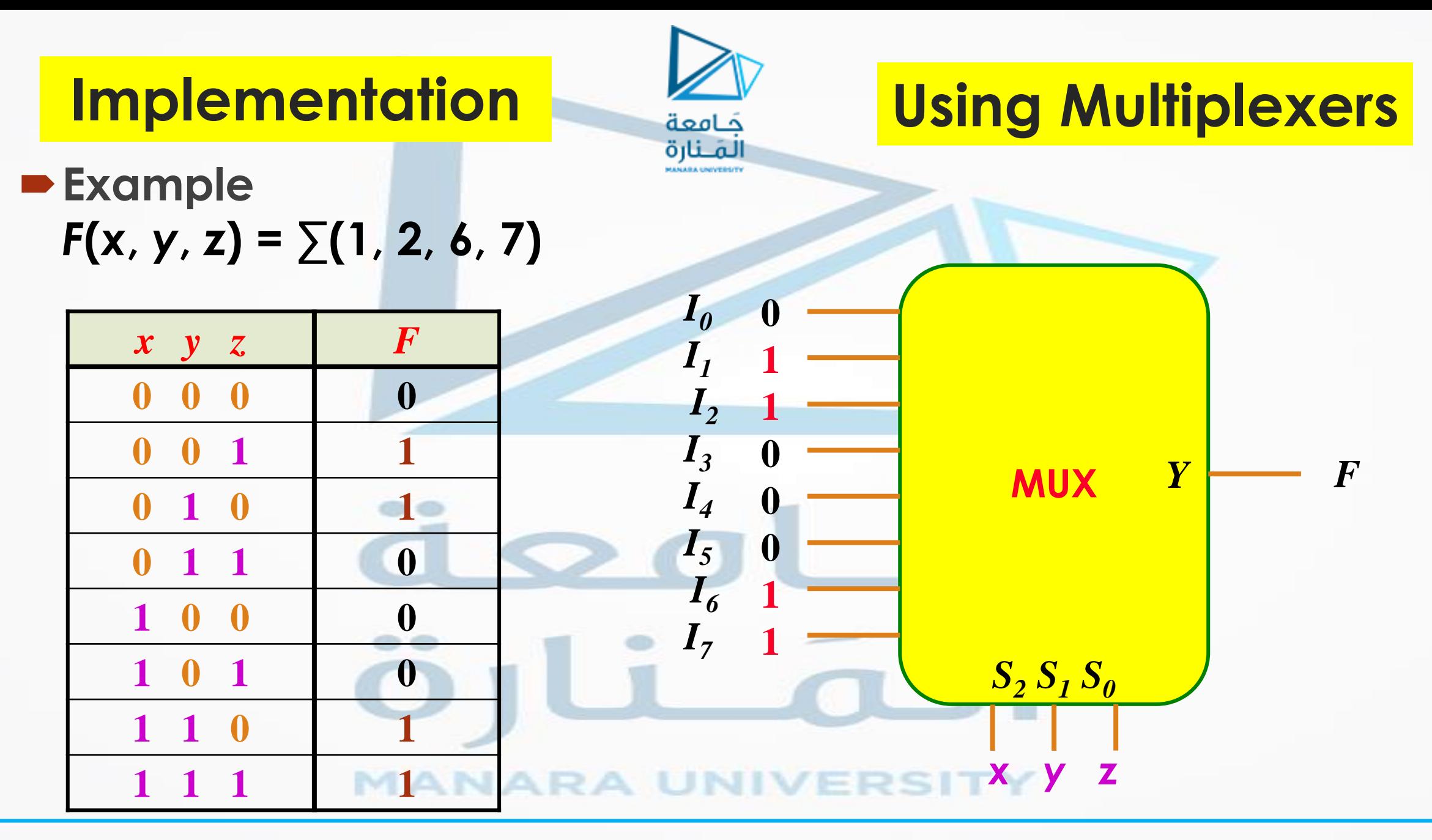

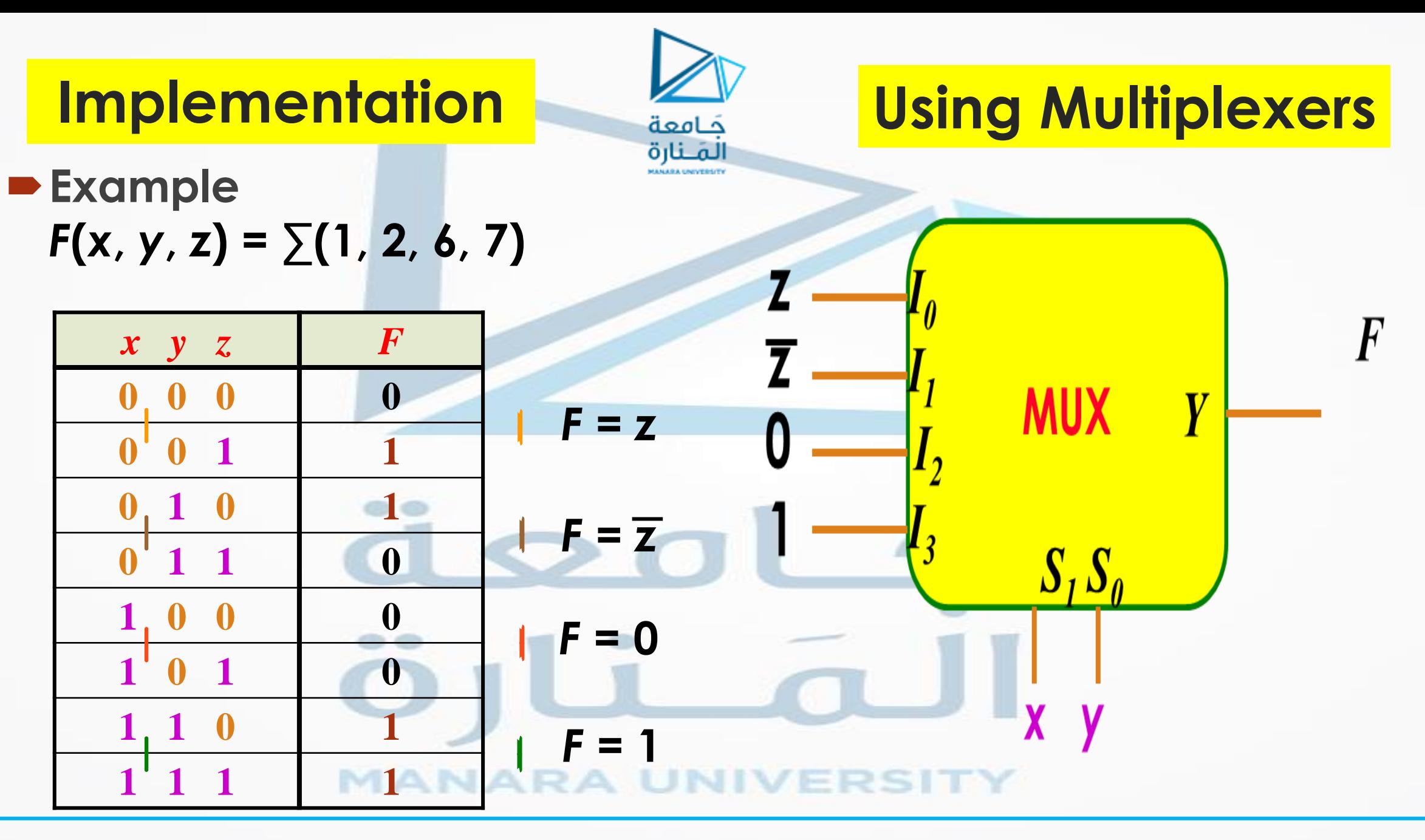

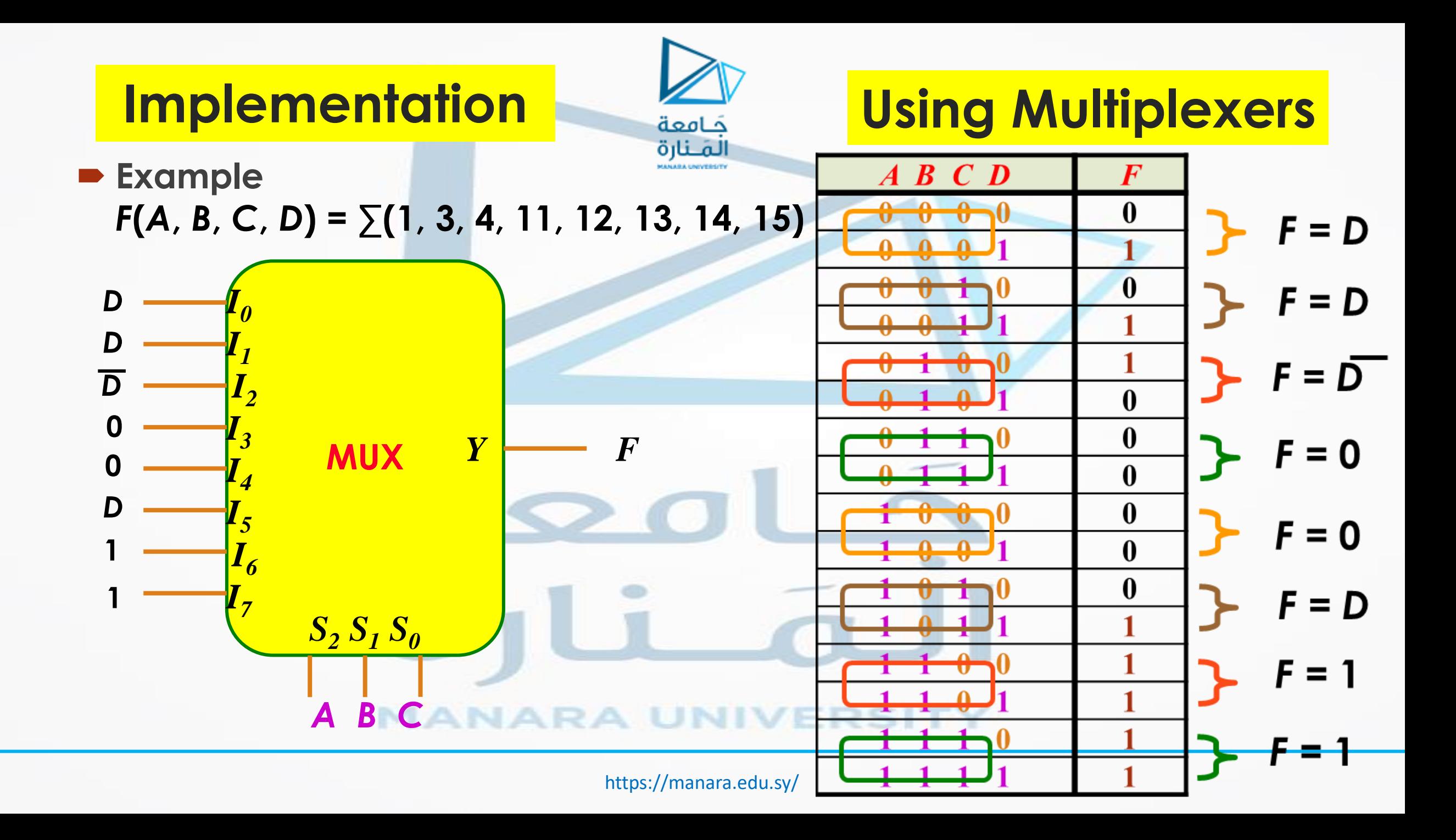

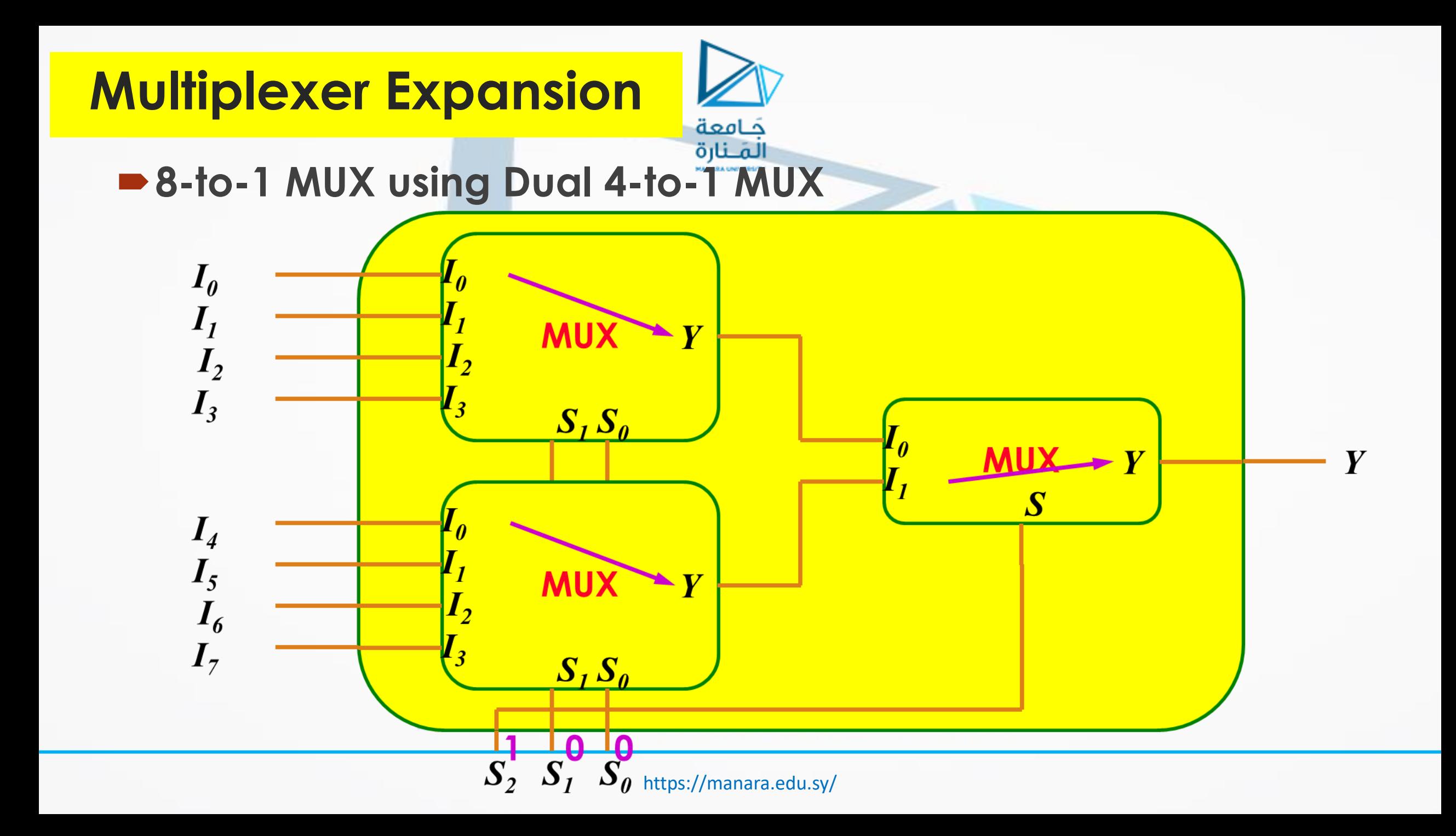

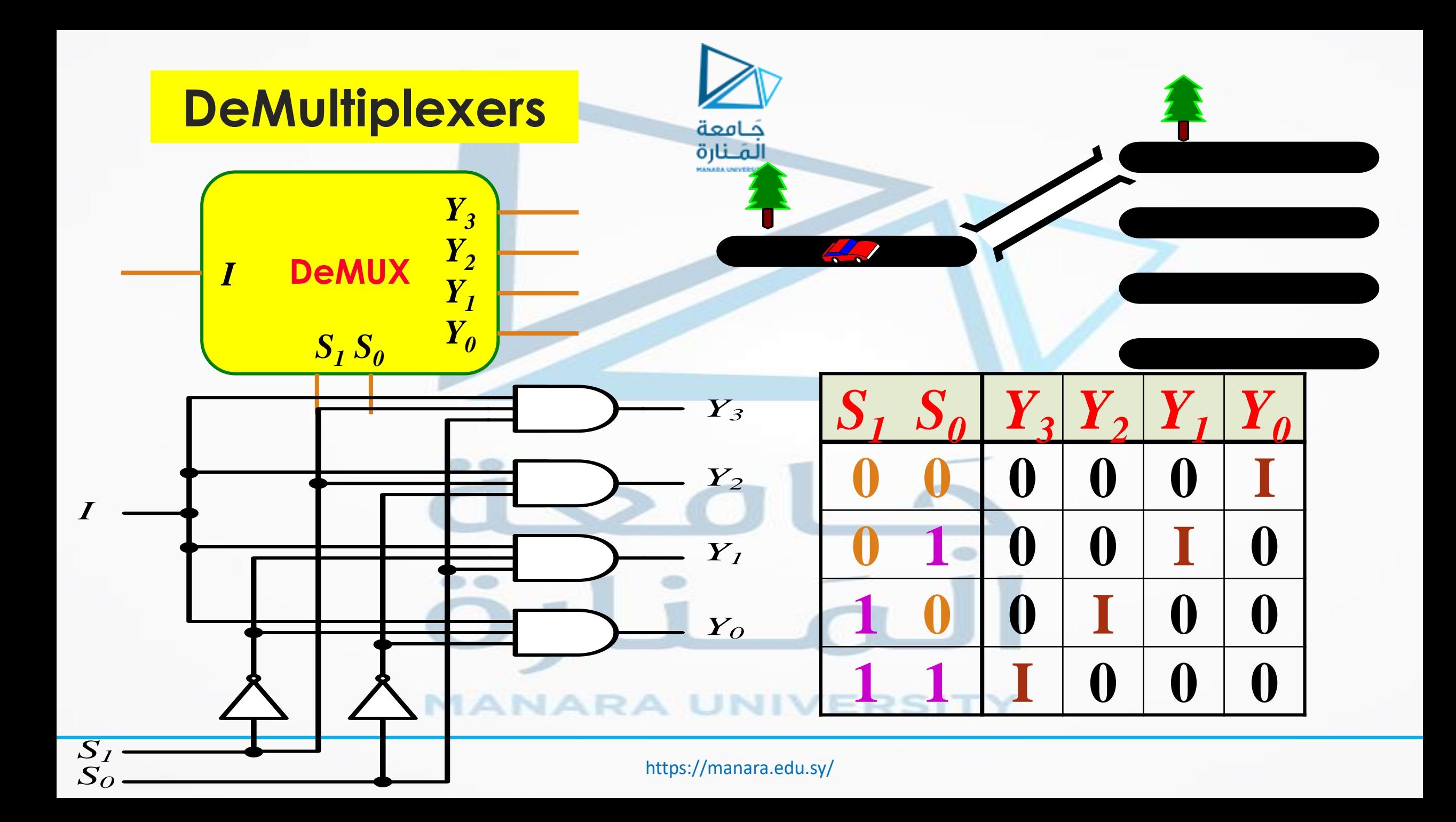

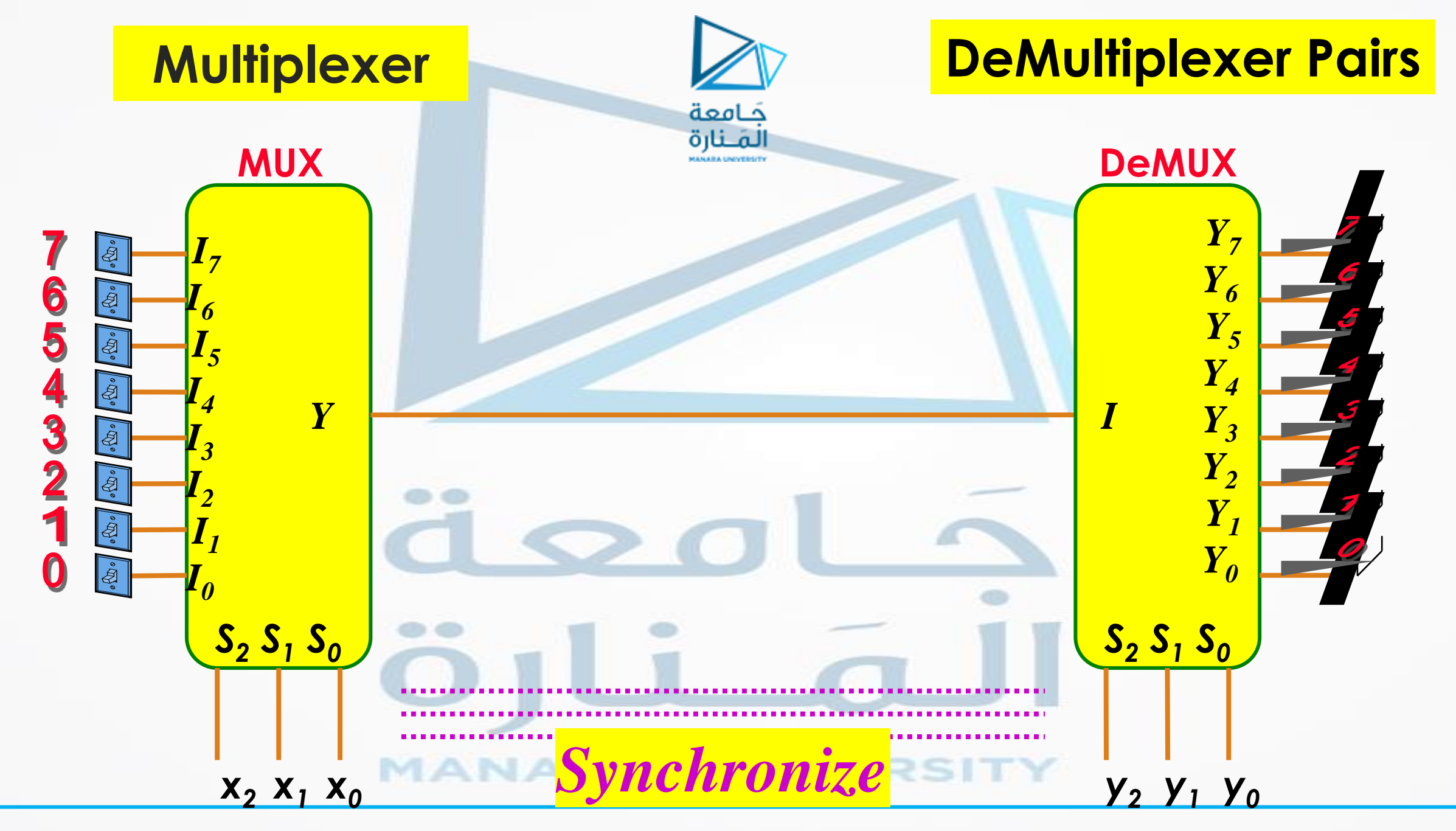

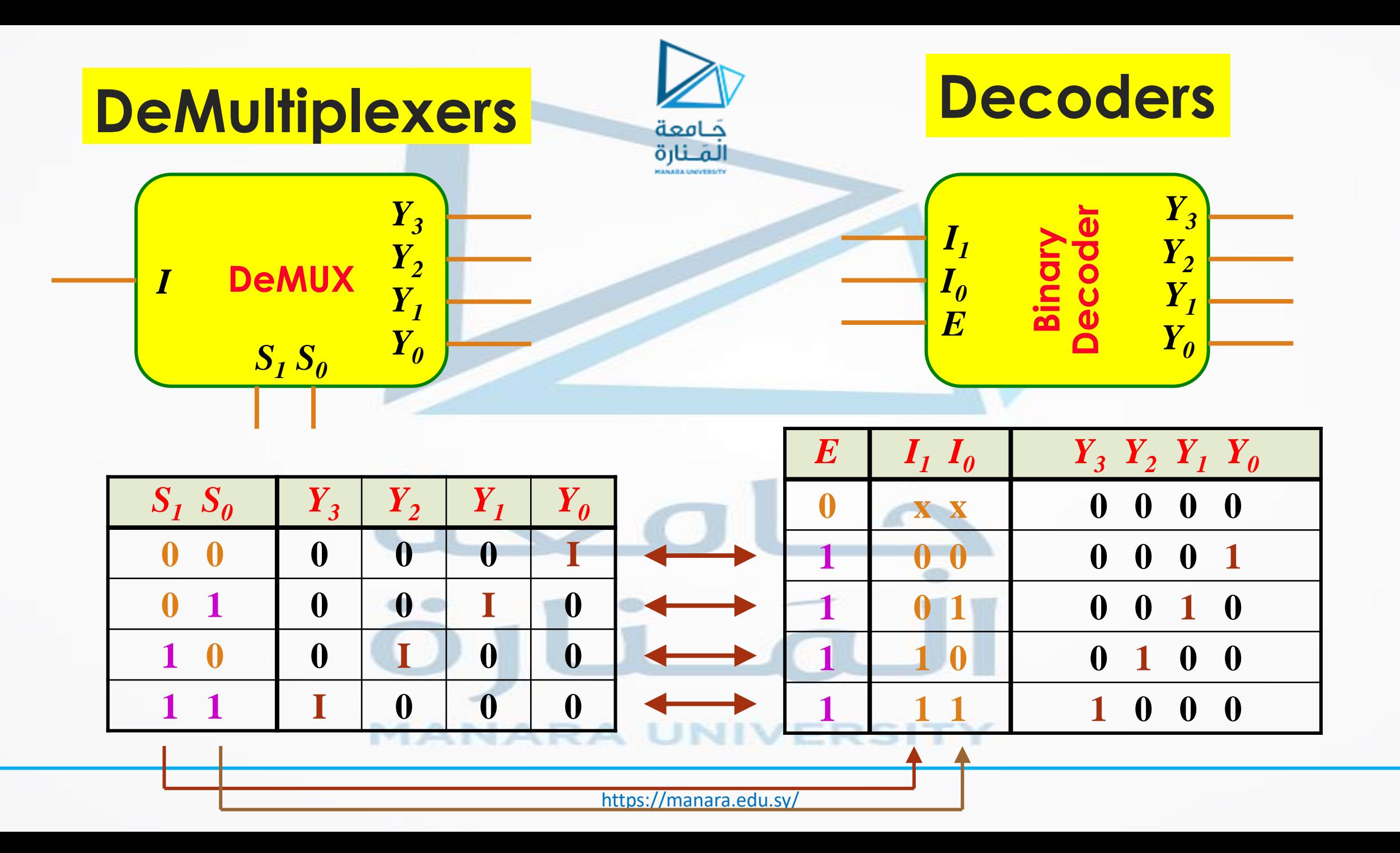

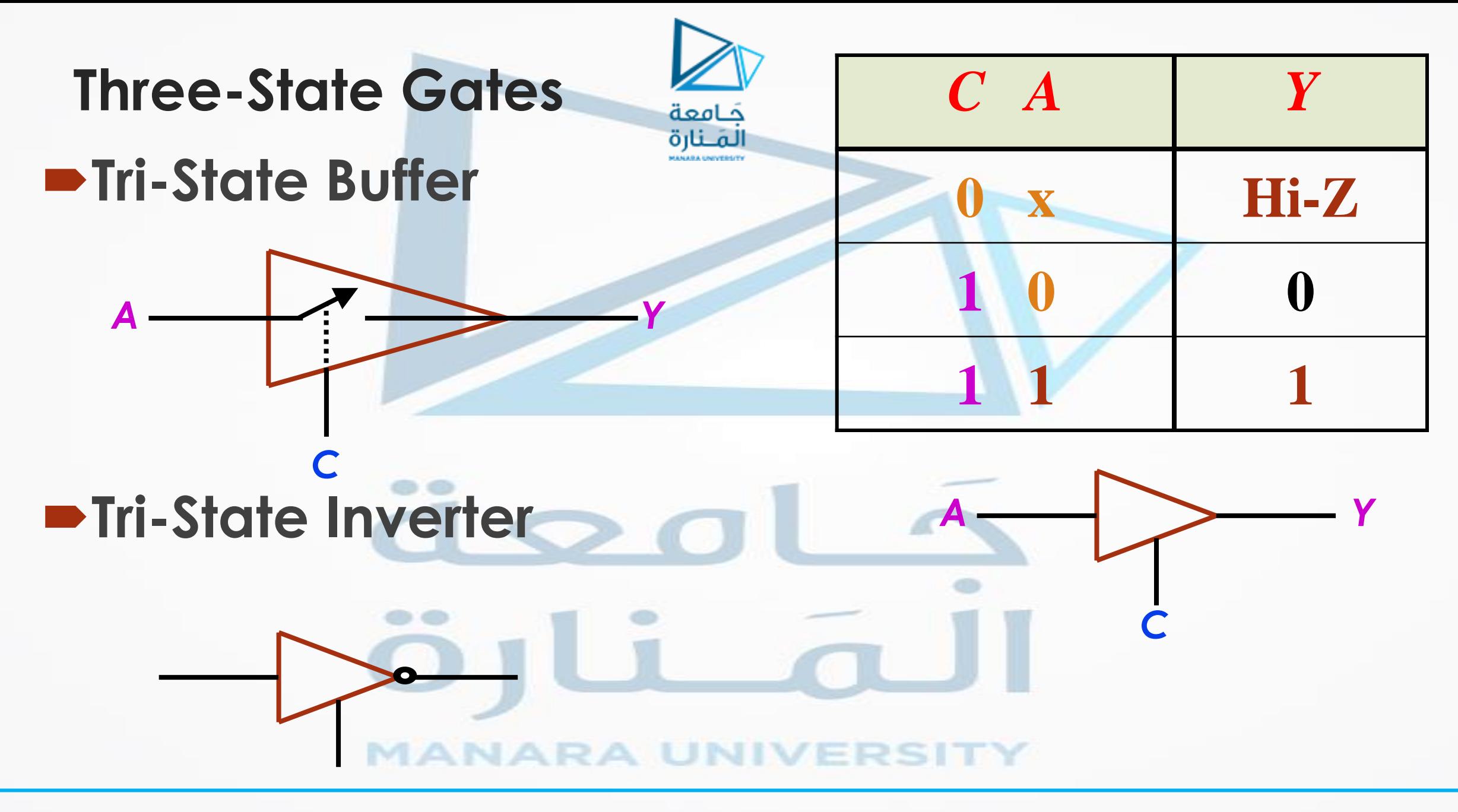

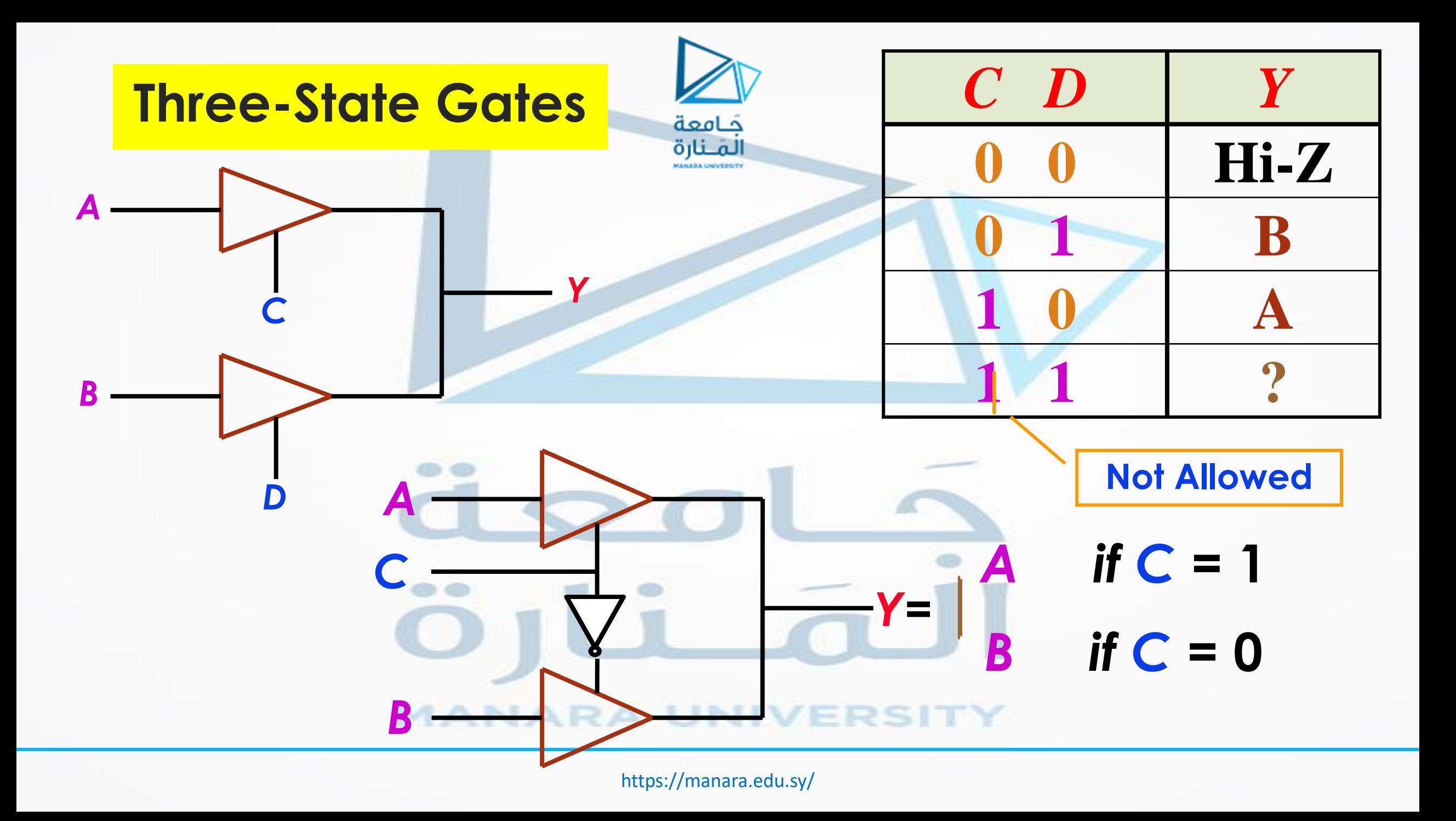

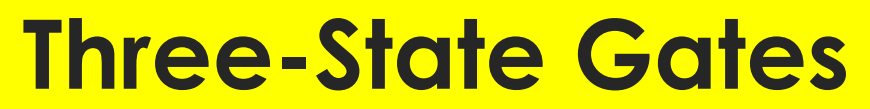

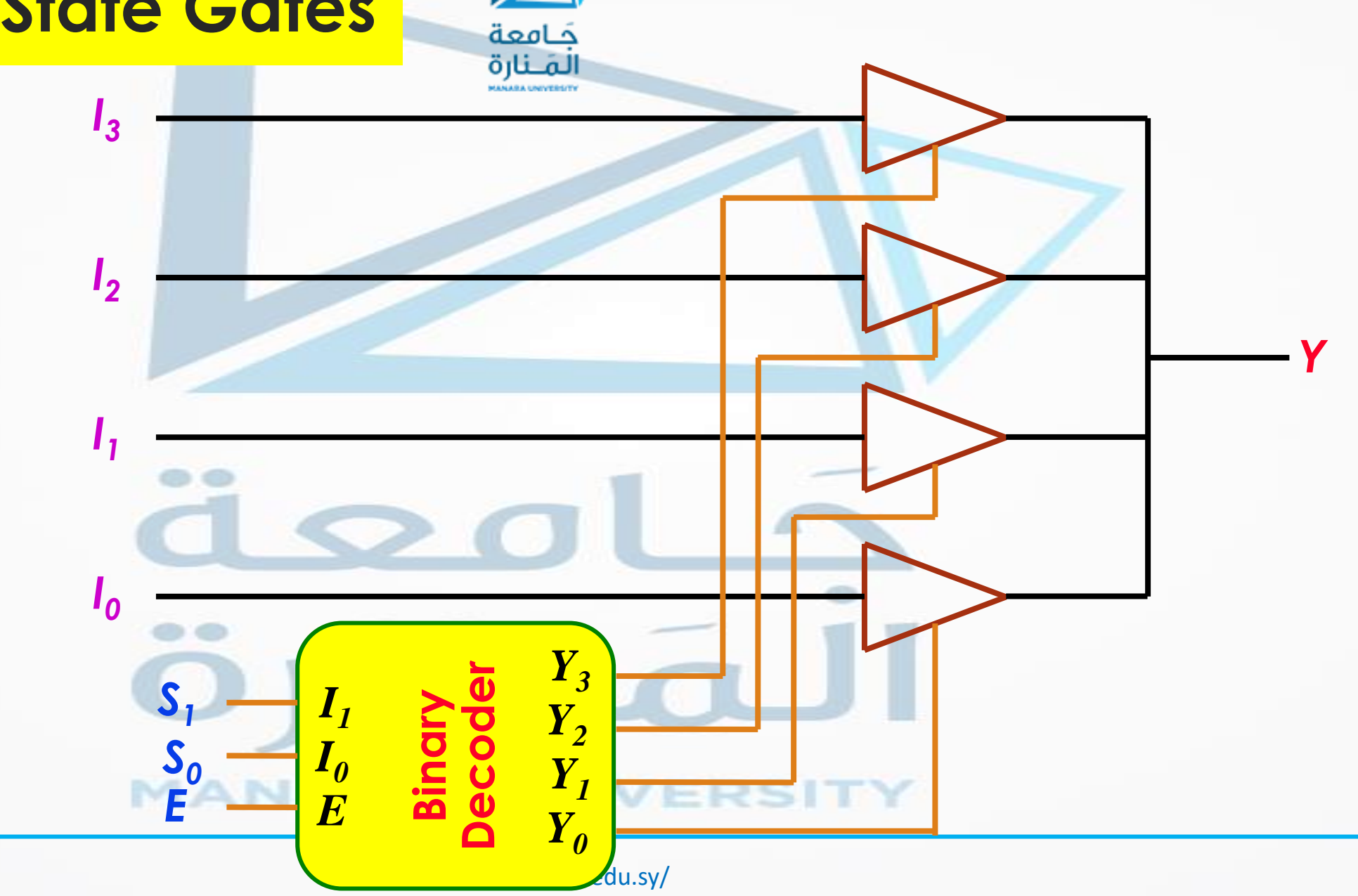

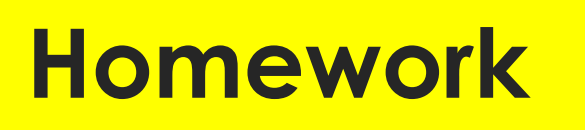

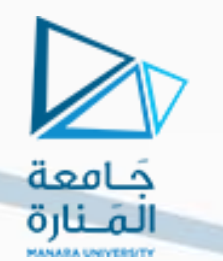

**1. Obtain the simplified Boolean expressions for output** *F* **and** *G* **in terms of the input variables in the circuit:**

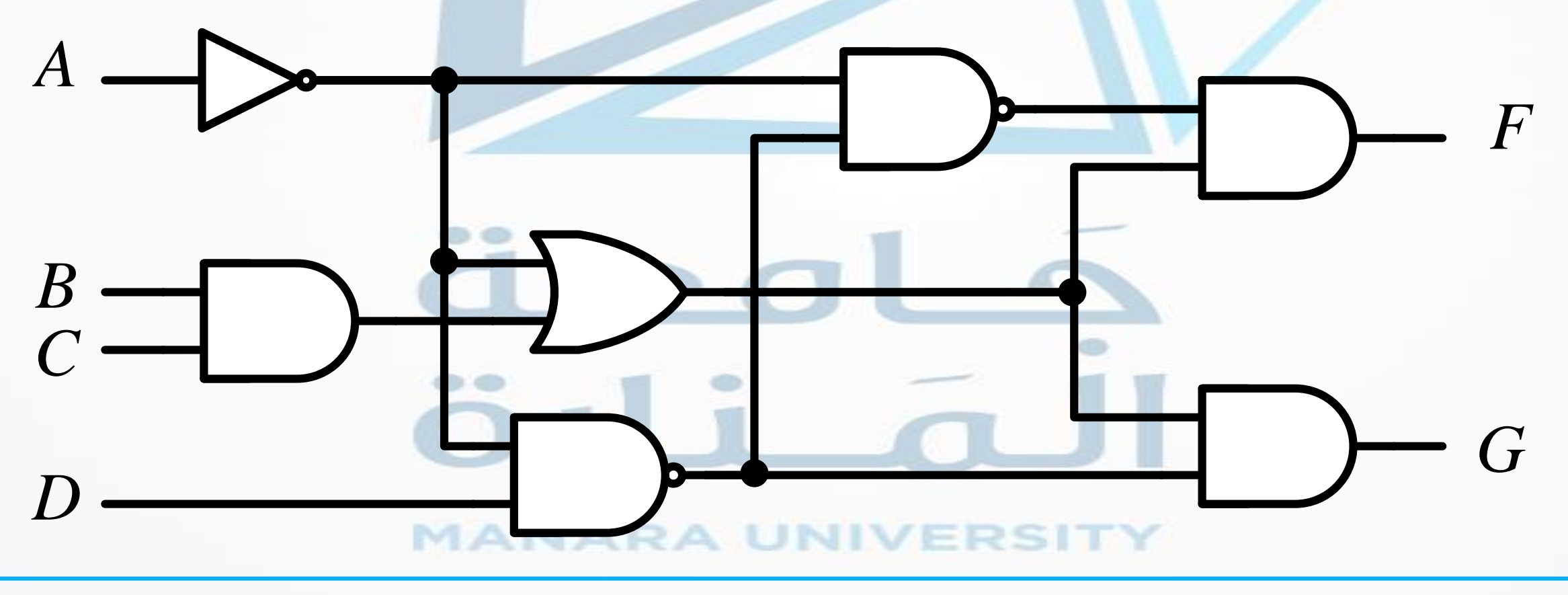

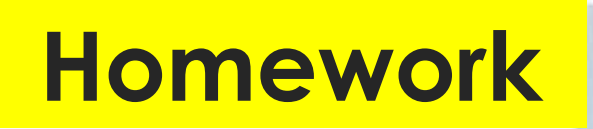

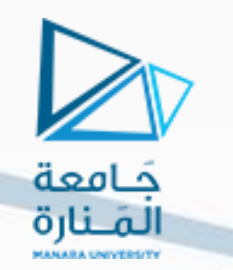

- **2. For the circuit shown in the "Quad 2-to-1 MUX":**
- **(a) Write the Boolean functions for the four outputs in terms of the input variables**
- **(b) If the circuit is listed in a truth table, how many rows and columns would there be in the truth table?**

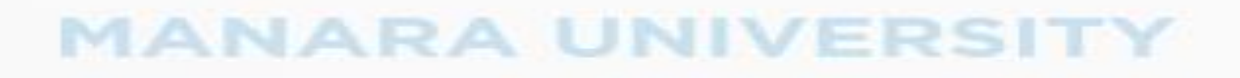

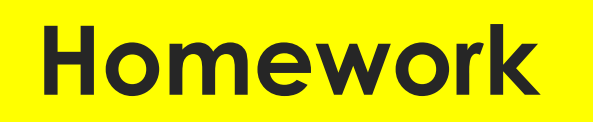

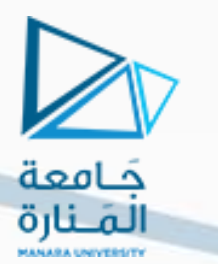

**Design a combinational circuit with three inputs, x, y, and z, and three outputs, A, B, and C. When the binary input is 0, 1, 2, or 3, the binary output is one greater than the input. When the binary input is 4, 5, 6, or 7, the binary output is one less than the input.**

### **ANARA UNIVERSI**

### **Homework**

**4-11 Design a 4-bit combinational circuit incrementer. (A circuit that adds one to a 4-bit binary number.) The circuit can be designed using four half-adders.**

لامعة

**4-13 The adder-subtractor circuit has the following values for mode input** *M* **and data inputs** *A* **and** *B***. In each case, determine the values of the four SUM outputs and the carry** *C.*

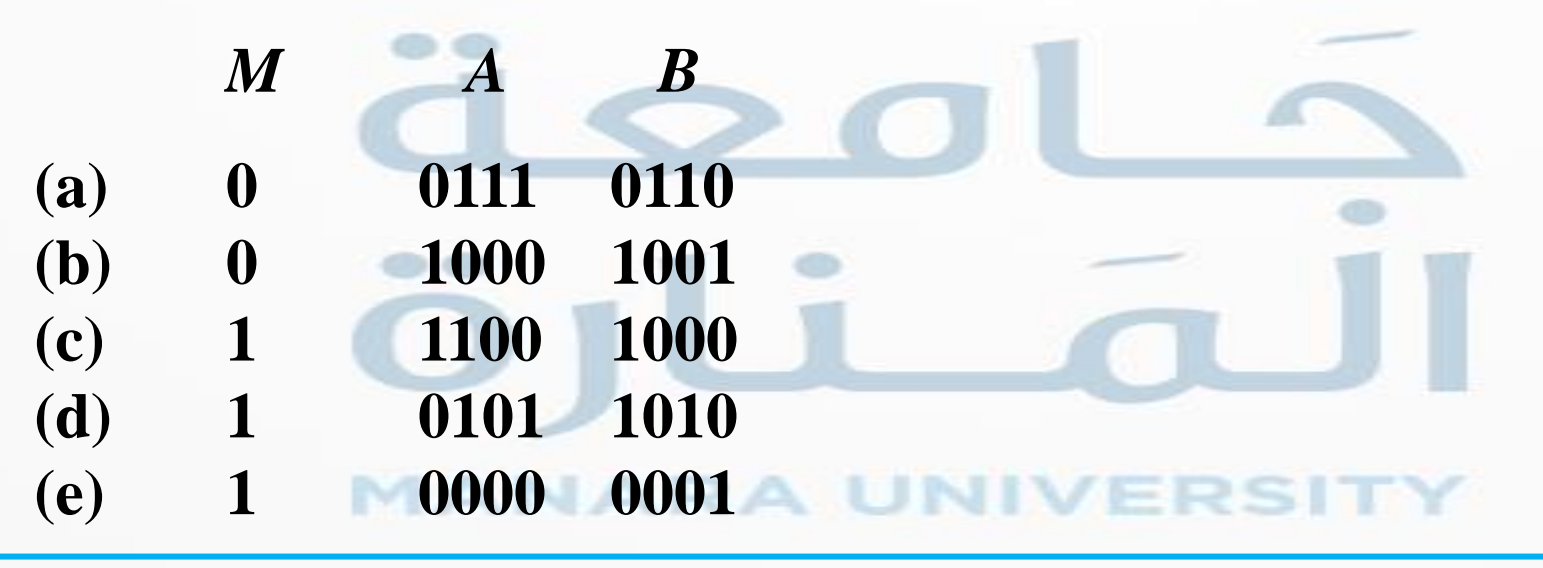

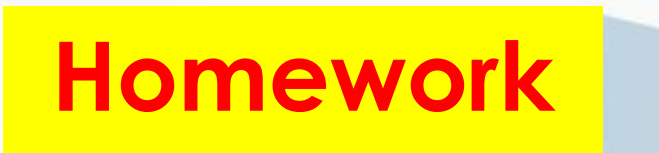

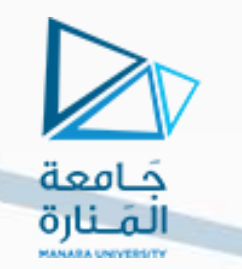

**4-27 A combinational circuit is specified by the following three Boolean functions:**

 $F_1(A, B, C) = \sum (2, 4, 7)$ 

 $F_2(A, B, C) = \sum (0, 3)$ 

 $F_3(A, B, C) = \sum (0, 2, 3, 4, 7)$ 

**Implement the circuit with a decoder constructed with NAND gates and NAND or AND gates connected to the decoder outputs. Use a block diagram for the decoder. Minimize the number of inputs in the external gates.**

### **MANARA UNIVERSITY**

## **Homework**

**4-28 A combinational circuit is defined by the following three Boolean functions:**

don

$$
F_1 = x'y'z' + x z
$$
  
\n
$$
F_2 = x y'z' + x'y
$$
  
\n
$$
F_3 = x'y'z + xy
$$

**Design the circuit with a decoder and external gates.**

- **4-31 Construct a 16 1 multiplexer with two 8 1 and one 2 1 multiplexers. Use block diagrams.**
- **4-32 Implement the following Boolean function with a multiplexer:**  $F(A, B, C, D) = \sum (0, 1, 3, 4, 8, 9, 15)$

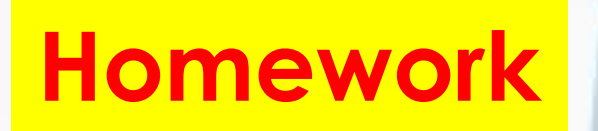

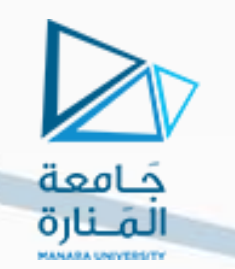

- **4-33 Implement a full adder with two 4 1 multiplexers:**
- **4-35 Implement the following Boolean function with a 4 1 multiplexer and external gates. Connect inputs** *A* **and** *B* **to the selection lines. The input requirements for the four data lines will be a function of variables** *C* **and** *D***. These values are obtained by expressing** *F* **as a function of** *C* **and** *D* **for each of the four cases when**  $AB = 00$ **, 01, 10, and 11. These functions may have to be implemented with external gates.**

 $F(A, B, C, D) = \sum (1, 3, 4, 11, 12, 13, 14, 15)$